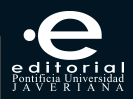

IGNACIO VÉLEZ PAREJA

### DECISIONES DE INVERSIÓN

Para la valoración financiera de proyectos y empresas

Quinta edición

**Editorial Pontificia Universidad Javeriana, Colección Biblioteca del Profesional**

# Decisiones de inversión

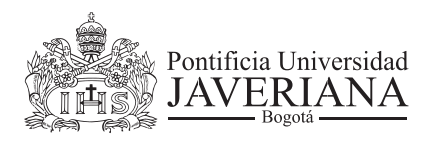

Ignacio Vélez Pareja

# Decisiones de inversión

para la valoración financiera de proyectos y empresas

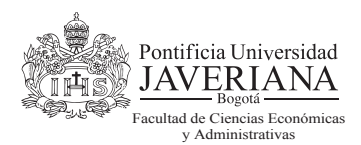

Reservados todos los derechos © Pontificia Universidad Javeriana © Ignacio Vélez Pareja

Primera edición: 1998 Primera reimpresión, quinta edición: Bogotá, D.C., diciembre de 2010 ISBN: 978-958-683-896-2 Número de ejemplares: 350 Impreso y hecho en Colombia *Printed and made in Colombia*

Editorial Pontificia Universidad Javeriana Cra. 7 No. 37-25 oficina 1301 Edificio Lutaima Teléfono: 2870691 www.javeriana.edu.co/editorial Bogotá, D. C.

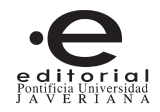

Corrección de pruebas: Gustavo Patiño

Autoedición: Lisbet Riveros Vanegas Mauricio Castro Navarrete

Impresión: Javegraf

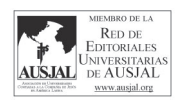

Vélez Pareja, Ignacio Antonio, 1943- Decisiones de inversión. Para la valoración financiera de proyectos y empresas/Ignacio Antonio Vélez Pareja-5ta edición-Bogotá: Editorial Pontificia Universidad Javeriana, 2010. 692 p. : ilustraciones, cuadros, diagramas y gráficas ; 24 cm.

 Incluye referencias bibliográficas (p. 660-663) y glosario. ISBN: 978-958-683-896-2

 1. TOMA DE DECISIONES EN FINANZAS 2. ADMINISTRACIÓN FINANCIERA. 3. INVERSIONES DE CAPITAL 4. VALORACIÓN DE EMPRESAS. 5. INVERSIONES-TOMA DE DECISIONES.

CDD 658.151 ed.21

Catalogación en la publicación - Pontificia Universidad Javeriana. Biblioteca Alfonso Borrero Cabal, S.J.

 $\_$  , and the set of the set of the set of the set of the set of the set of the set of the set of the set of the set of the set of the set of the set of the set of the set of the set of the set of the set of the set of th

ech.

septiembre 04/ 2006

Prohibida la reproducción total o parcial de este material, sin autorización por escrito de la Pontificia Universidad Javeriana.

#### Contenido

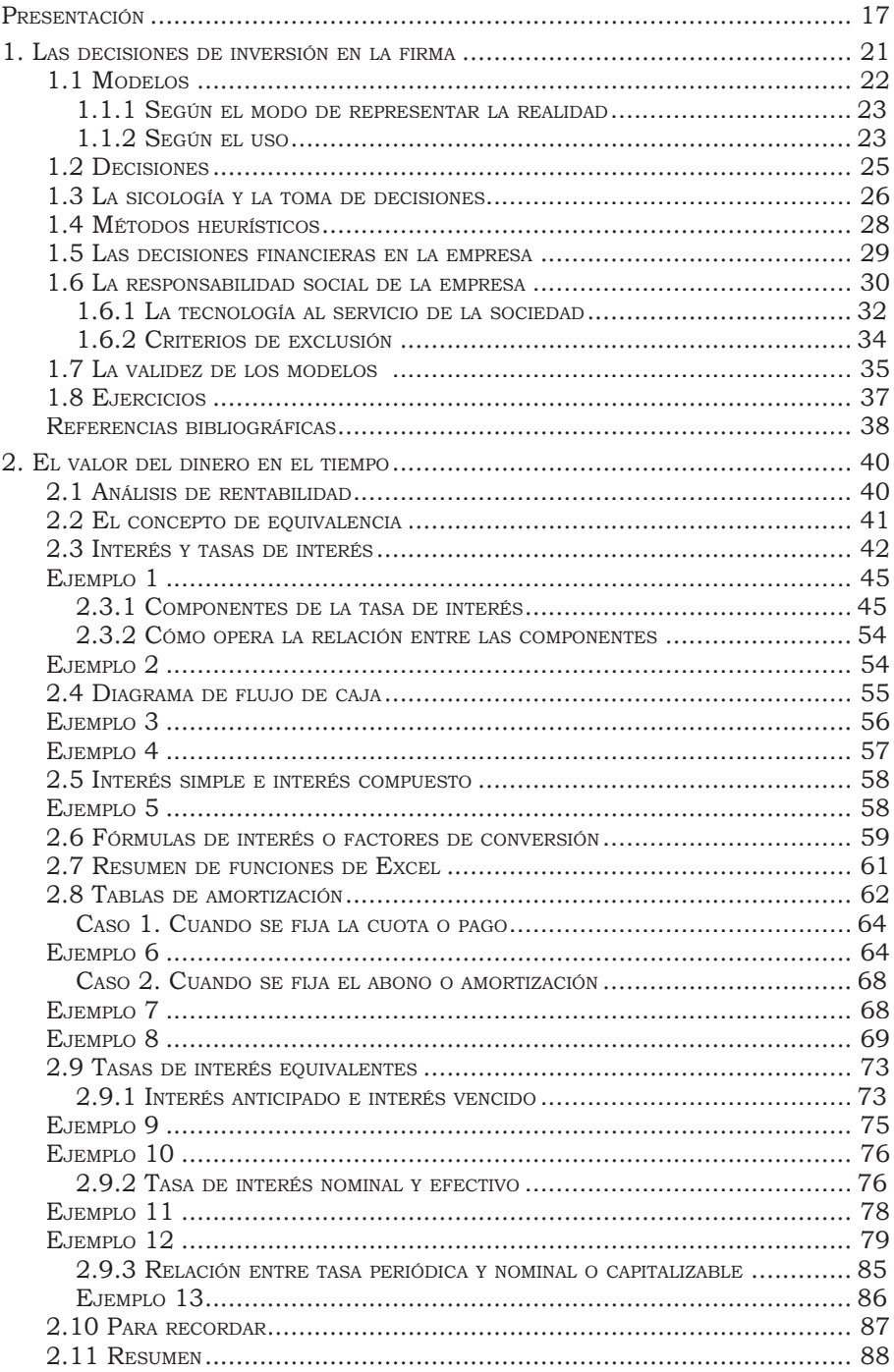

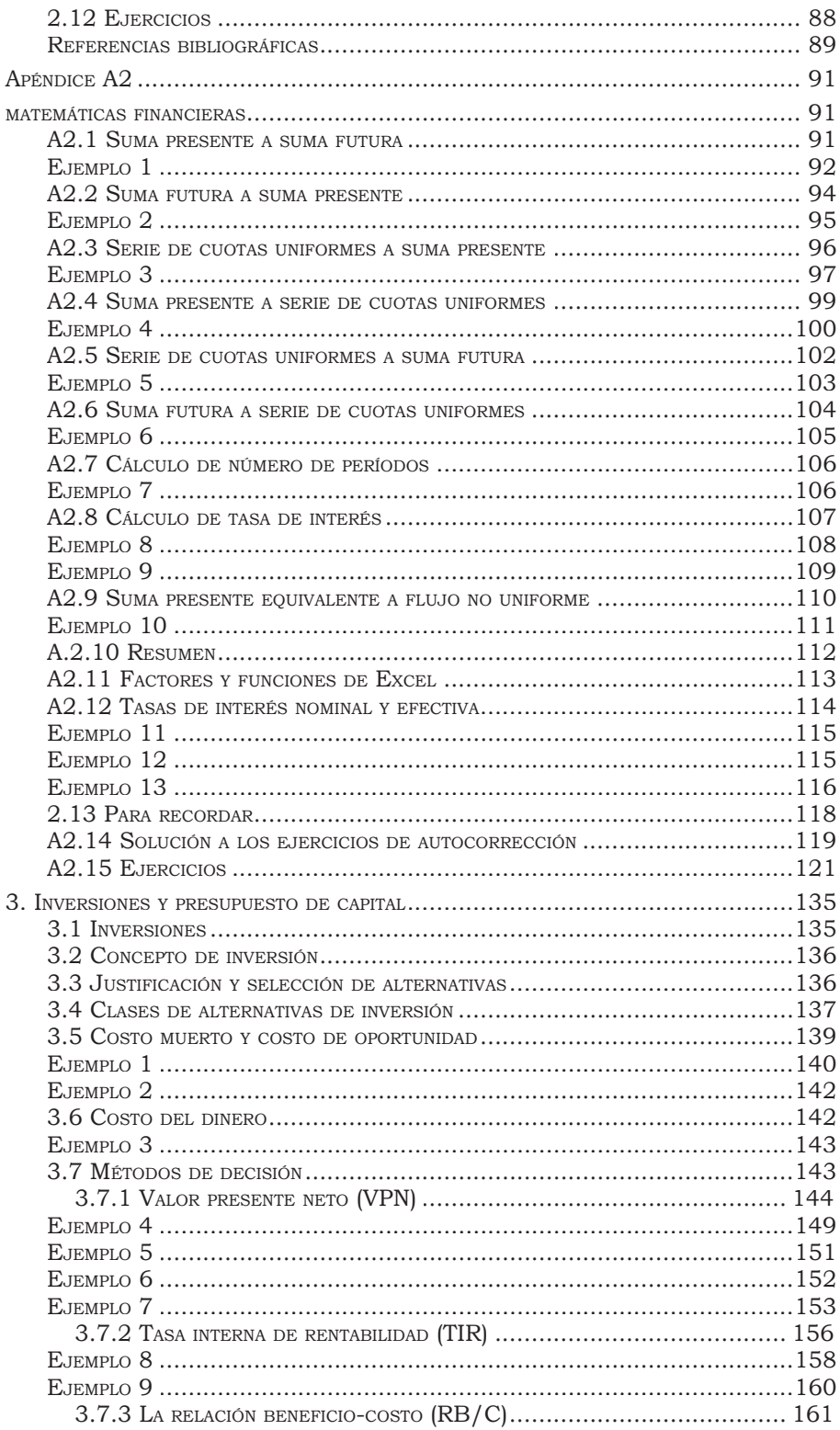

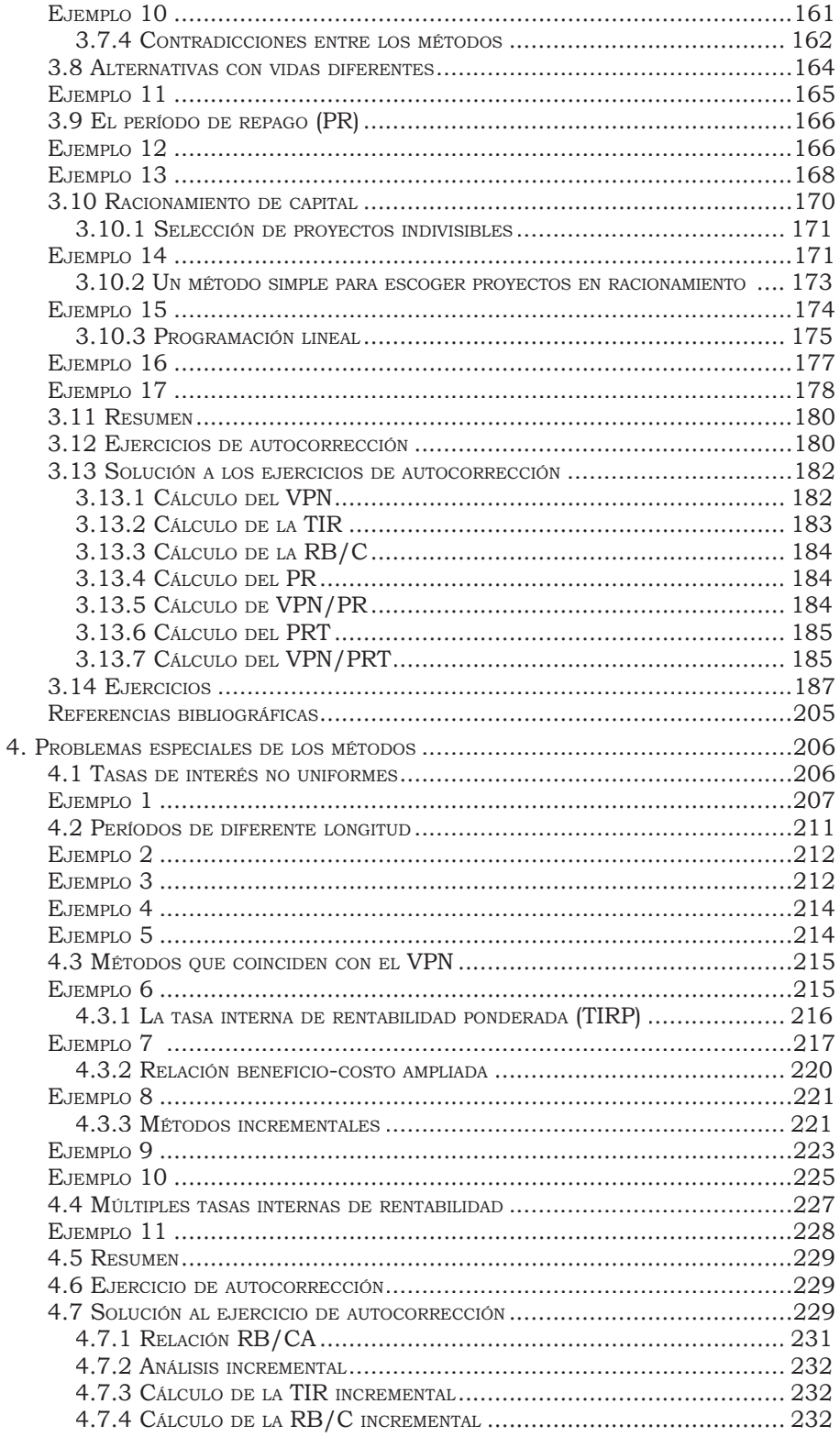

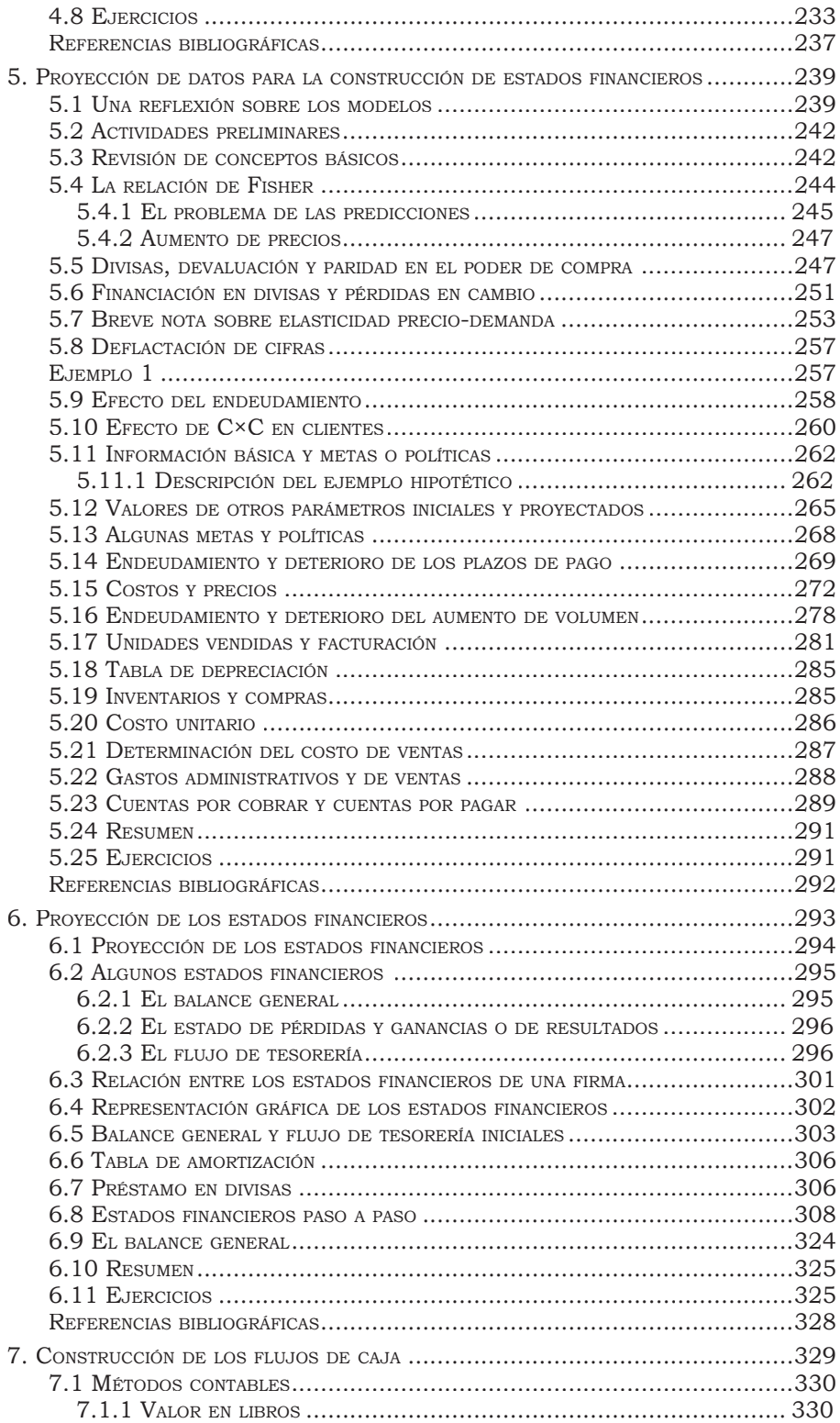

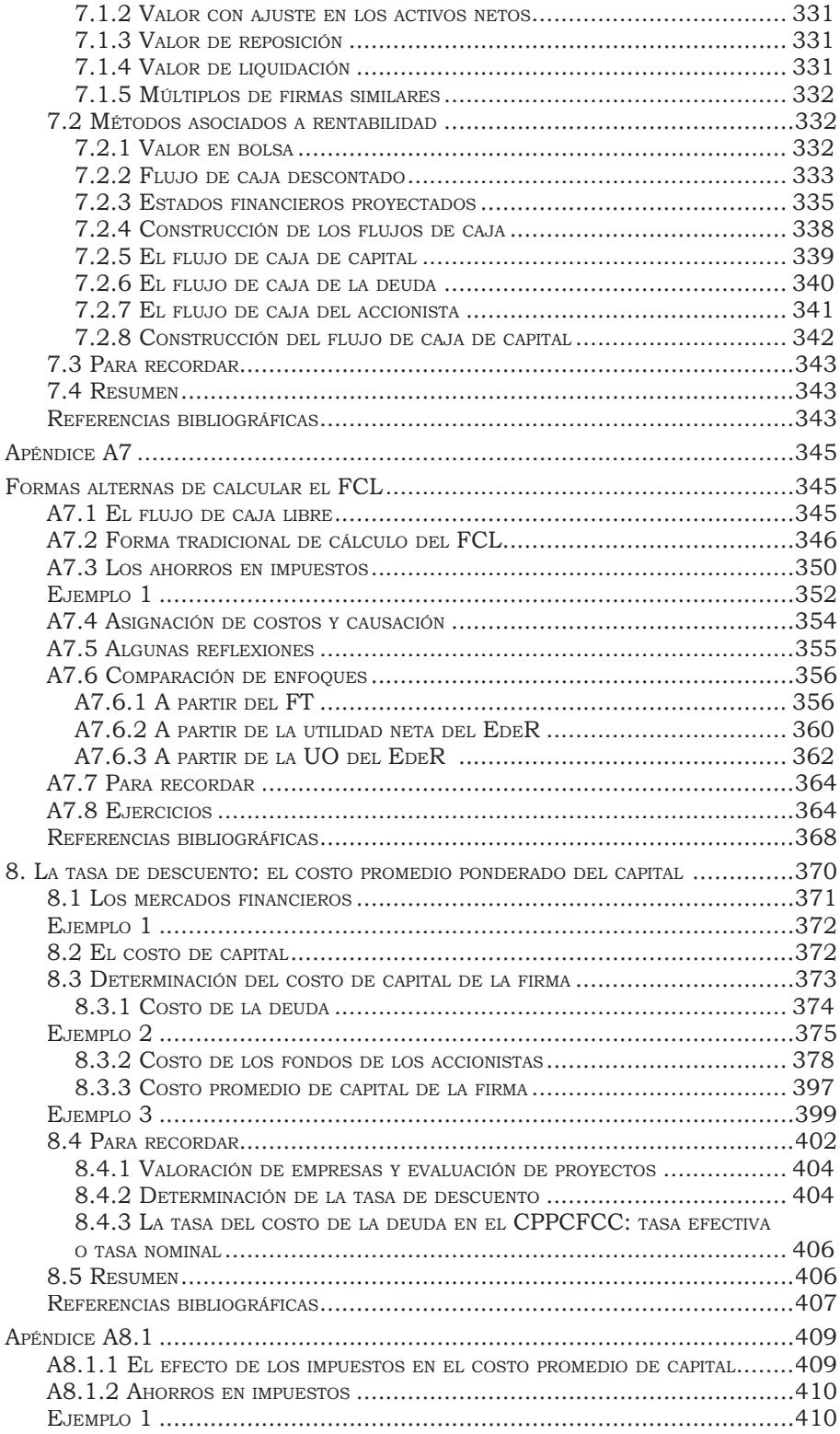

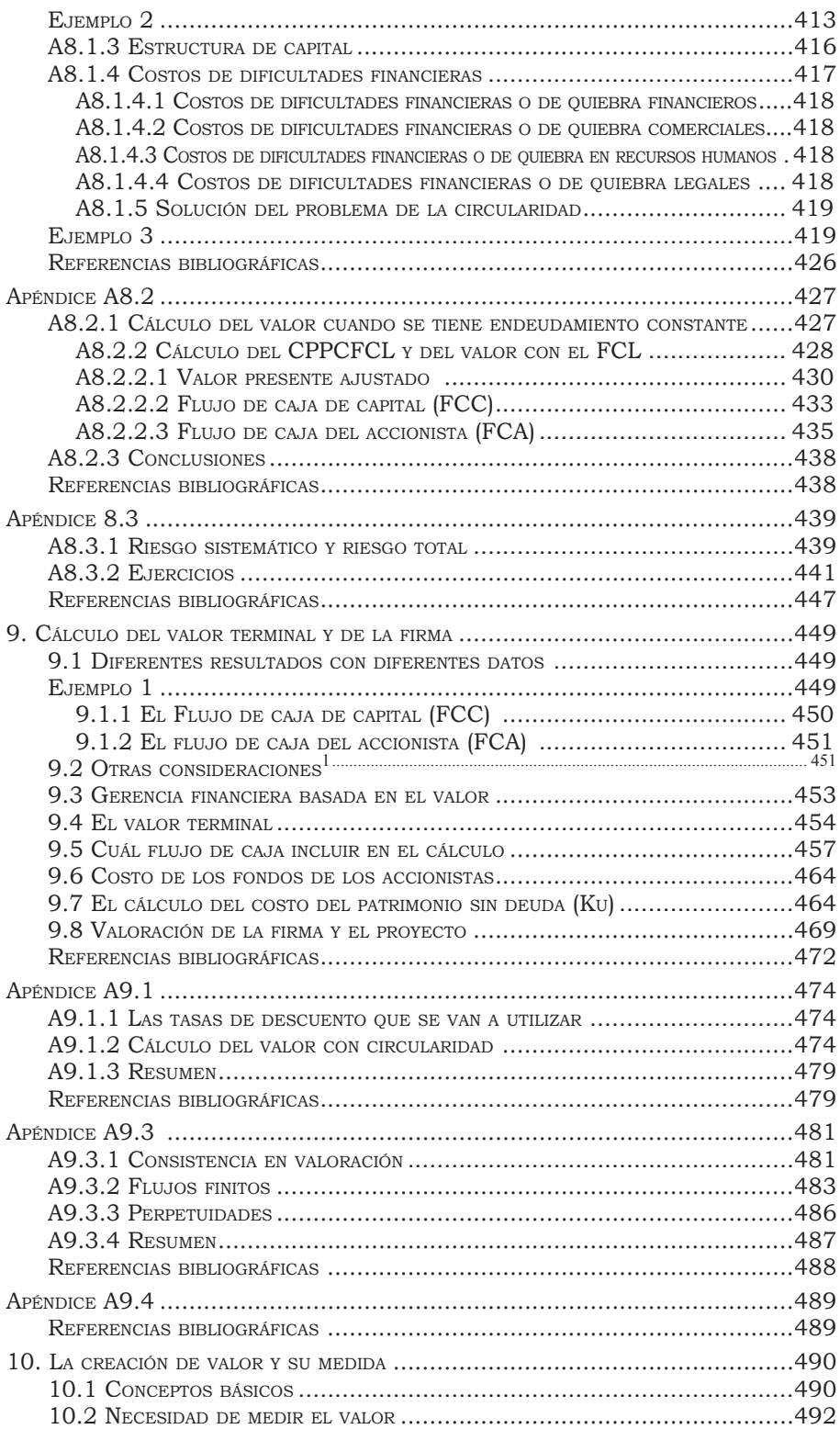

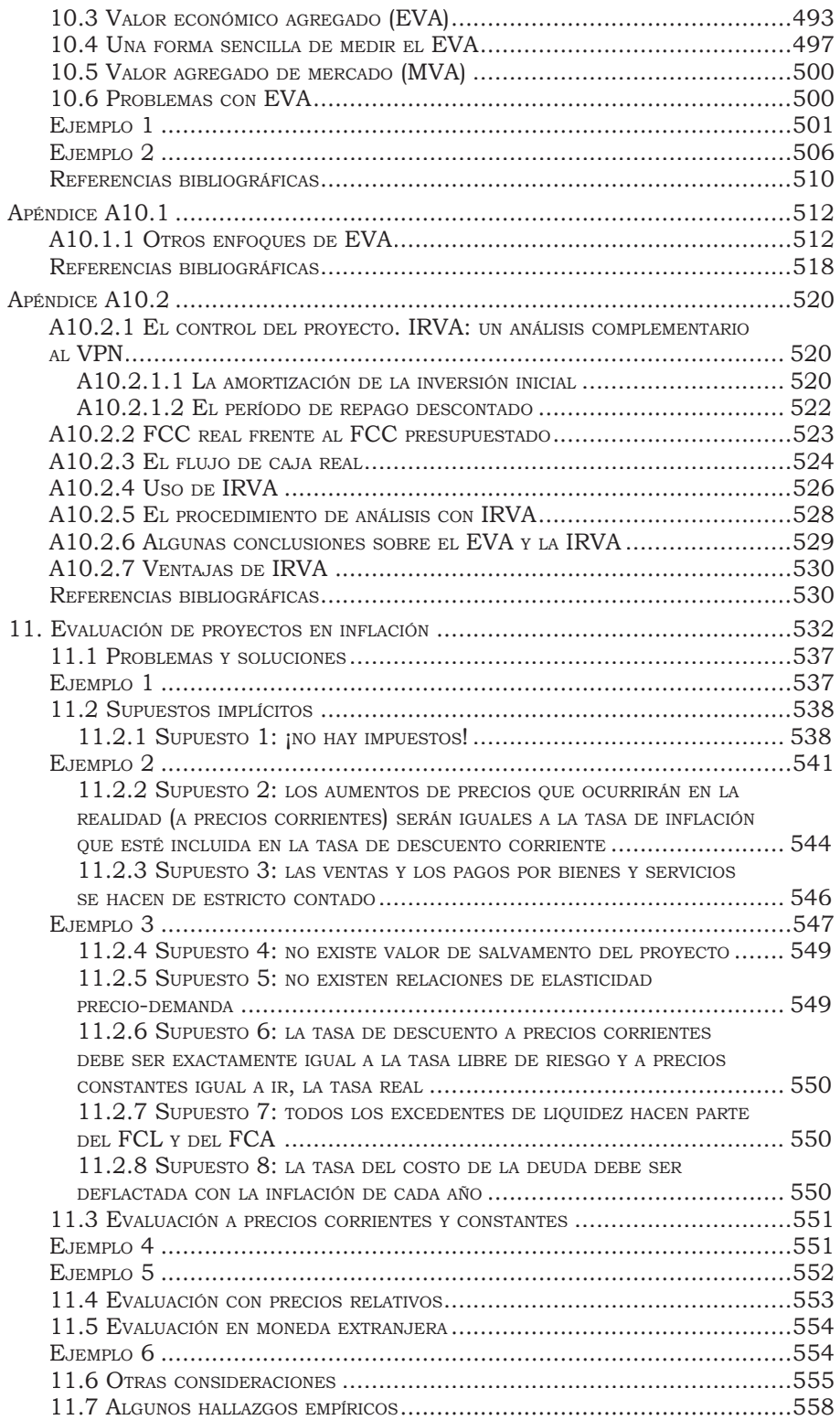

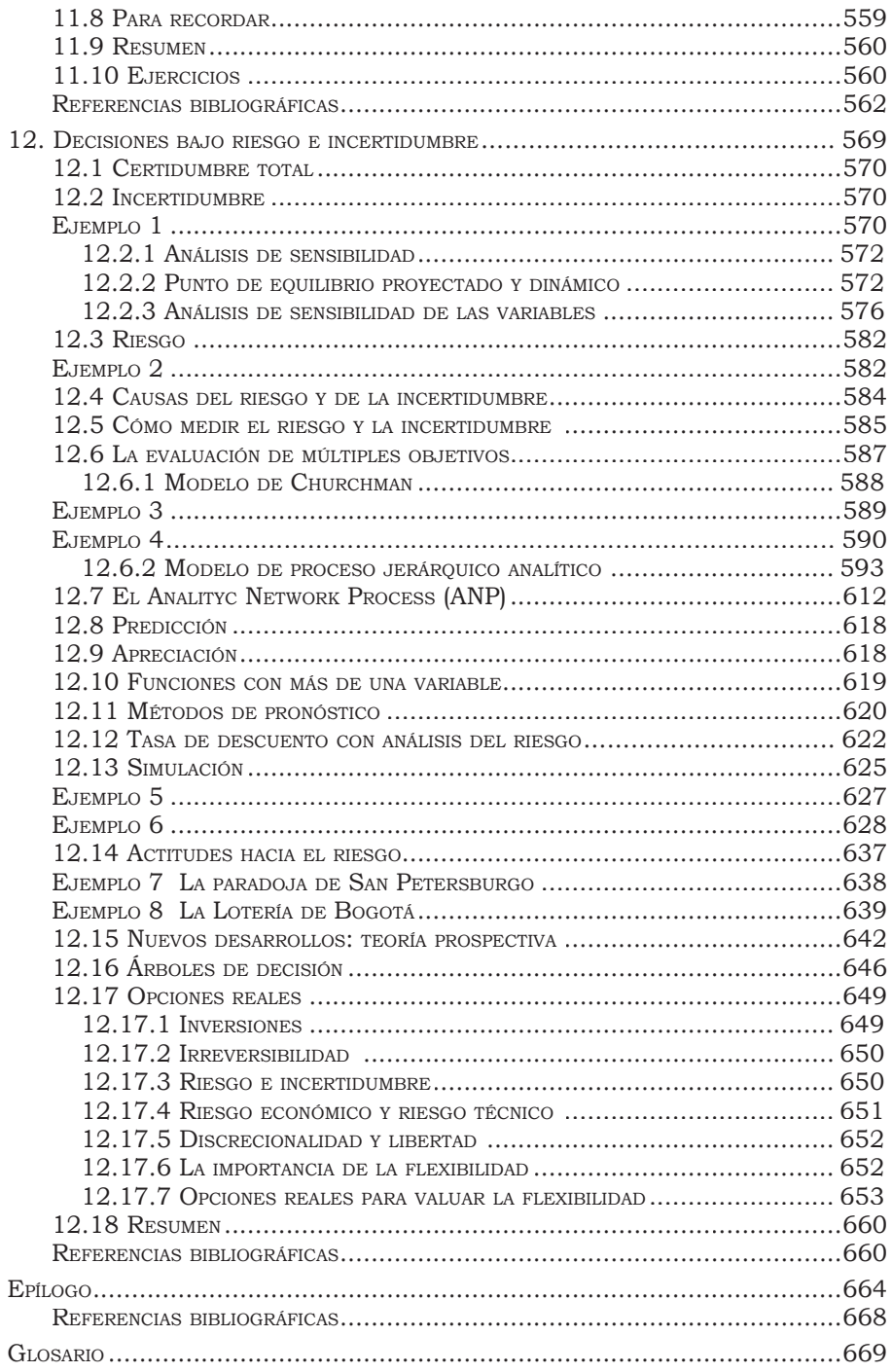

*A mis hijos, Ligia Teresa y Nacho, por todos los silencios que hay en este libro. A mis nietos, Juan Vicente, Juan Cristóbal y Emilio.*

#### PRESENTACIÓN

*Han sido semanas de espera, largas como la sombra del atardecer en la arena. Julio 25 de 1993*

> *Anda el tiempo, anda el tiempo sin cesar...* Eduardo Carranza

El desarrollo de este material se inició en 1969, en la Facultad de Ingeniería de la Universidad de los Andes, cuando hacía el curso *Análisis de decisiones de inversión*, el ya famoso Anadec, en la honrosa compañía de Ulpiano Ayala, como profesor, y Manuel Rodríguez Becerra, como monitor. Después se mejoró en varias etapas, tanto en la Universidad de los Andes, entre 1979 y 1981 y entre 1986 y 1988, en el Departamento de Ingeniería Industrial, en el Magíster en Dirección Universitaria, en la Especialización en Finanzas y en el programa de pregrado de la Facultad de Administración, como en la Universidad Javeriana, entre 1981 y 1984, en el programa de Posgrado en Economía en la Facultad de Estudios Interdisciplinarios y en el Departamento de Administración. En 1994, la Superintendencia del Subsidio Familiar publicó la primera edición de este texto, bajo el título de *Evaluación fi nanciera de proyectos de inversión.* En Compuclub Ltda., entre 1994 y 1998, hice algunas versiones parciales del capítulo "El valor del dinero en el tiempo", que mejoró ostensiblemente el enfoque pedagógico. También entre 1994 y 1998, en la Universidad Javeriana, el texto sufrió una revisión total y completa. En las ediciones segunda y tercera se hicieron mejoras interesantes; en la cuarta edición se hizo hincapié en el enfoque de valoración de empresas. En los años recientes, en el Politécnico Grancolombiano, el libro sufrió cambios estructurales y conceptuales importantes que me llevaron a modificar una vez más el título. Como se deduce, éste es un trabajo de acumulación de experiencias y reflexiones de muchos años. Y lo que falta...

Cada capítulo contiene un número de ejercicios o casos que se puede asignar para trabajarlos en clase o para elaborarlos fuera de ella. Al final de cada capítulo se presenta una bibliografía que consta de abundantes títulos de libros y artículos clásicos sobre el tema, de manera que constituye una fuente de información que permite al estudioso profundizar en diferentes aspectos.

Este texto, además, está acompañado de varias ayudas para estudiantes y profesores, que se encuentran en http:// www.poligran.edu.co/decisiones (hay un sitio similar en la Universidad Javeriana, en http://www.javeriana.edu.co/decisiones). Allí se dispone del programa diario de un curso de 64 horas, de diapositivas para cada capítulo, de varios glosarios, de un banco de preguntas frecuentes, del libro en versión electrónica, de las erratas que pueda tener este libro, de acceso a bases de datos financieros y económicos, de archivos de Excel con ejemplos, de lecturas adicionales y de las respuestas de muchos ejercicios.

Se sugiere al lector que utilice la hoja de cálculo para hacer más efi caz el aprendizaje de los conceptos y herramientas. Los profesores interesados en las diapositivas pueden utilizar las presentaciones que aparecen en la red o pueden comunicarse con el autor. Todos los lectores están invitados a hacer comentarios sobre el libro y sobre la página en internet, ya mencionada.

En esta ocasión se han revisado varios capítulos, reescrito otros y añadido algunos prácticamente nuevos, y es un proceso que parece no acabar nunca, pues siempre aparecen nuevas formas de presentar algunas ideas, o nuevas ideas que aclaren los conceptos ya escritos. La novedad de esta edición radica en varios aspectos: uno es el tratamiento detallado sobre cómo hacer proyecciones de los estados financieros para llegar a construir los flujos de caja necesarios con los cuales evaluar un proyecto o valorar una firma (que fundamentalmente es lo mismo); se rescribió el capítulo del costo de capital y se enfocó hacia su cálculo correcto, teniendo en cuenta los valores de mercado de la firma. En este capítulo se ilustra la forma, poco utilizada, de resolver el problema ya conocido de la circularidad, entre el valor presente de los fl ujos de caja (valor de mercado) y el costo de capital. Así mismo se modificó el capítulo de la construcción de flujos de caja y cálculo del valor terminal o de continuación. El enfoque de los capítulos 7 a 9 contempla la presentación del material en el cuerpo de cada capítulo de la manera más sencilla (pero correcta) de construir flujos de caja; lo mismo ocurre con el capítulo del costo de capital. Las otras maneras (más complicadas) de construir los flujos de caja, el cálculo del costo de capital y el valor de la firma se encuentran en los apéndices de los capítulos respectivos.

Este libro puede ser utilizado para cursos de diferentes niveles. Por ejemplo, con los capítulos 2 y 3 se puede conducir un taller corto de unas 25 horas sobre matemáticas (aritmética) financieras básicas. Los cuatro primeros capítulos permiten un curso-taller un poco más amplio, de unas 40 horas. Si se desea cubrir todo el material, se puede trabajar un curso de un semestre, de unas 64 horas de duración. Para el capítulo 12 se requieren los conocimientos básicos de probabilidad y estadística. En este capítulo se han incluido la metodología del proceso analítico jerárquico (*Analytical Hierarchic Process* [AHP]) del profesor Thomas L. Saaty y una breve introducción a las opciones reales.

A un lector que ya haya sido expuesto al tema de las matemáticas financieras, le conviene estudiar los capítulos 3 a 11, pues le permiten tener una visión crítica de las diferentes metodologías de

análisis. El último capítulo es clave para exponer al lector al tema del riesgo y la incertidumbre. Para un taller de valoración, desde el supuesto que ya se conocen las bases del valor del dinero en el tiempo, recomendaría, sin duda, los capítulos 5 a 10. El libro también puede ser utilizado para un taller sobre construcción de estados financieros proyectados. Para este fin el lector puede usar los capítulos 5 y 6, que muestran paso a paso cómo proceder para hacer estas proyecciones.

En todas las versiones y en el estudio independiente del libro se sugiere con mucho énfasis que el trabajo con el texto vaya acompañado de la revisión cuidadosa de los archivos de Excel que se mencionan a lo largo de éste. Estos archivos, como ya se anunció, están disponibles en la página de internet. Si algún lector tiene dificultad en bajar los archivos, por favor comuníquese a cualquiera de las direcciones al pie de esta presentación o a través de la página en internet.

Reconozco con gran satisfacción el aporte generoso de los numerosos estudiantes de cursos de pregrado y posgrado y de seminarios para ejecutivos y visitantes asiduos de la página de internet ya mencionada, quienes con sus observaciones y comentarios enriquecieron y mejoraron el contenido de este material.

Para aquel lector que por su formación esté prevenido contra los temas aquí tratados, sobre todo por esos nombres horribles como matemáticas financieras, lo invito a que, como dice Benedetti, "no alerte los fusiles ni piense qué delirio". Para estudiar este texto no se necesita saber nada más que sumar, restar, multiplicar y dividir. Es más fácil que estudiar a Heidegger, a Freud o a Durkheim, y, lo sé, menos divertido que leer al mismo Benedetti o a García Márquez. Sin embargo, si el lector no se aproxima al tema con el espíritu desarmado, se le va a convertir en un calvario, y uno debe trabajar y estudiar con alegría. Así se hace más fácil el andar.

No me canso de prevenir una vez más a los lectores (como en ediciones anteriores); por eso, como decía don Antonio Machado en boca de Juan de Mairena: "desconfíen de lo que yo como profesor les diga, aunque parezca muy elegante y convincente". Invito a que se aborde la lectura de este texto con el espíritu más crítico y alerta; el trabajo intelectual debe ser sometido a escrutinio implacable, ya que ésa es la única forma de garantizar su calidad. Queda, amigo lector, invitado a que manifieste sus observaciones y comentarios para que este trabajo pueda mejorarse en futuras ediciones.

> *Ignacio Vélez Pareja Bogotá, septiembre de 2005 nachovelez@gmail.com ivelez@poligran.edu.co*

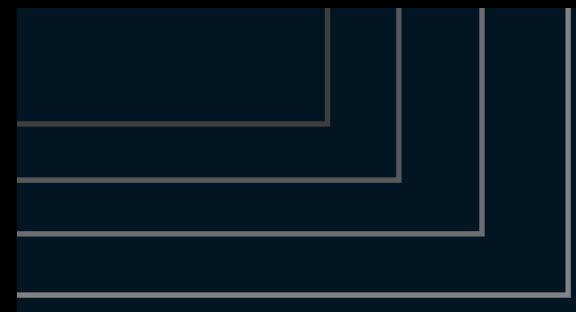

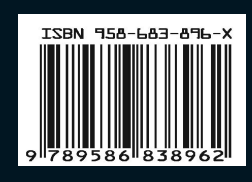

Esta quinta edición, ha sido drásticamente corregida y aumentada: tiene doce capítulos. En los primeros cuatro capítulos se estudian las técnicas relacionadas con el valor del dinero en el tiempo. El capítulo cinco muestra de manera muy sencilla, la elaboración de tablas con datos proyectados que servirán para la proyección de los estados financieros de un proyecto o firma. En el capítulo seis se trabaja y explica en detalle la elaboración de las proyecciones de los estados financieros de una firma. En el capítulo siete se calculan los flujos de caja pertinentes para la valoración de un proyecto o empresa, a partir de los estados financieros. Se presentan varios enfoques para su cálculo, de manera que el lector podrá escoger la más sencilla. El capítulo ocho estudia el costo promedio ponderado de capital. Aquí se presentan tanto la forma más sencilla como la más compleja para calcularlo. El capítulo nueve complementa los anteriores y allí se calcula el valor terminal y se cierra el círculo que termina en la valoración. El capítulo diez está dedicado a los métodos de valor económico agregado. Se muestra que con ellos se obtiene el mismo valor del proyecto o empresa. En el capítulo once se estudia la evaluación de proyectos en inflación. Por último, en el capítulo doce se estudian el riesgo y la incertidumbre en las decisiones. Se trabaja el análisis de sensibilidad. En este capítulo se incluyen nuevos temas como el Proceso Analítico Jerárquico (Analytical Hierarchical Process, AHP) desarrollado por el profesor T. Saaty y una breve introducción al tema de las opciones y las opciones reales. Asimismo, hay abundante material gratuito para estudio autónomo en http://www.poligran.edu.co/decisiones y en http://www.cashflow88.com (en Decisiones de Inversión). Se incluye la versión electrónica del libro, permanentemente actualizada.

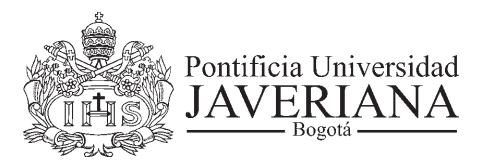

Facultad de Ciencias Económicas y Administrativas Departamento de Administración de Empresas